## How to print an Income Verification Letter from your Online Member Services (OMS) account

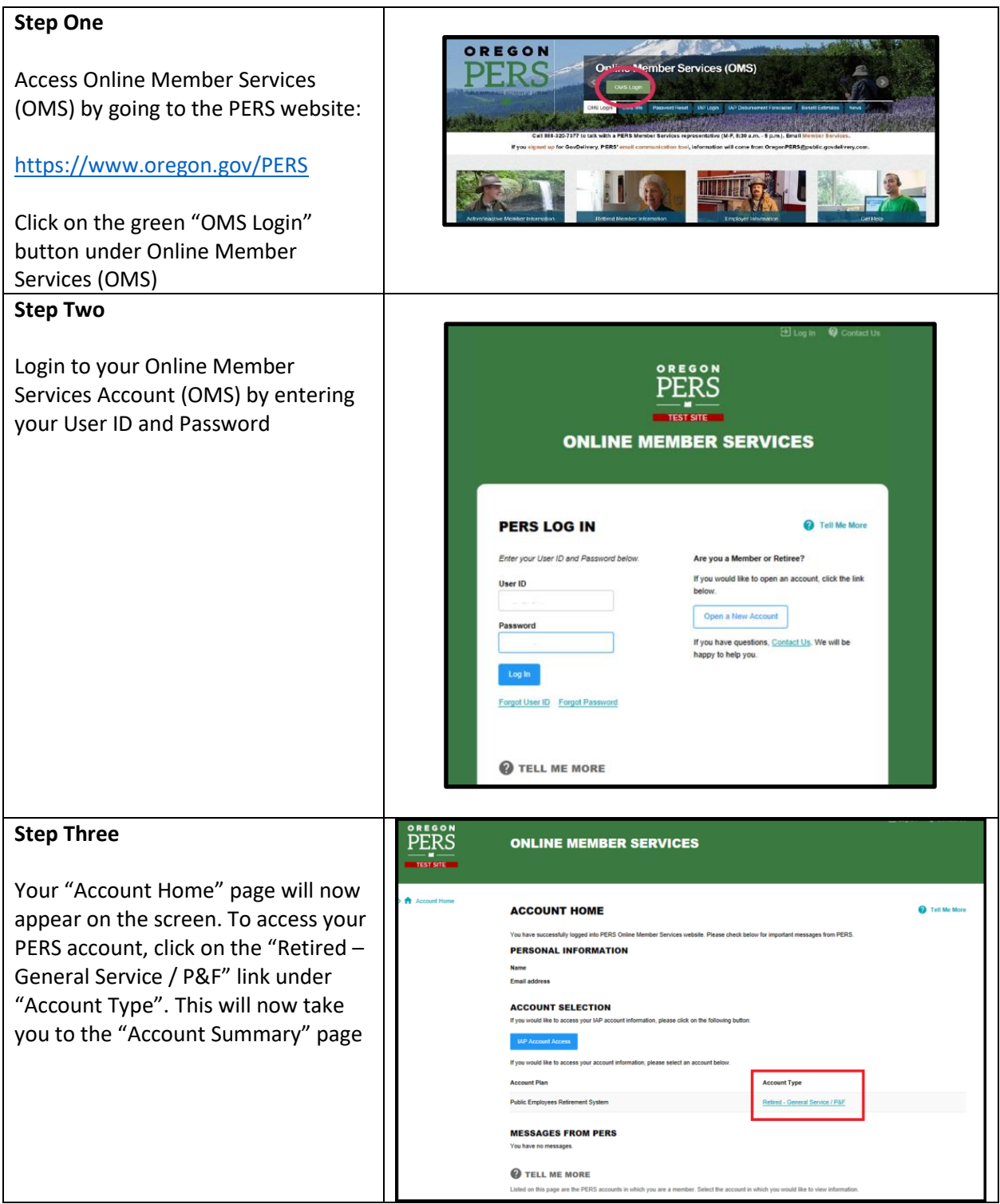

## How to print an Income Verification Letter from your Online Member Services (OMS) account

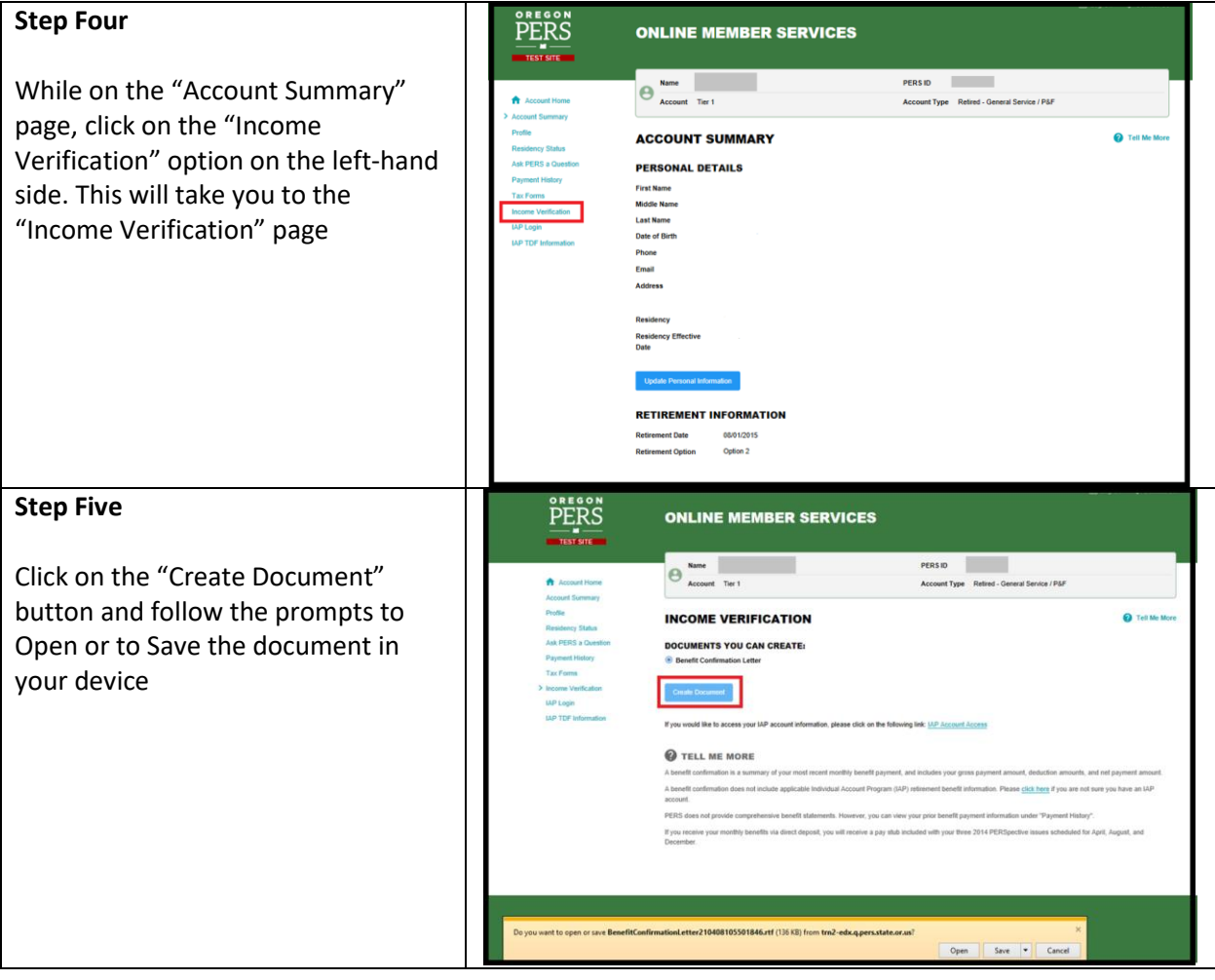

## How to print an Income Verification Letter from your Online Member Services (OMS) account

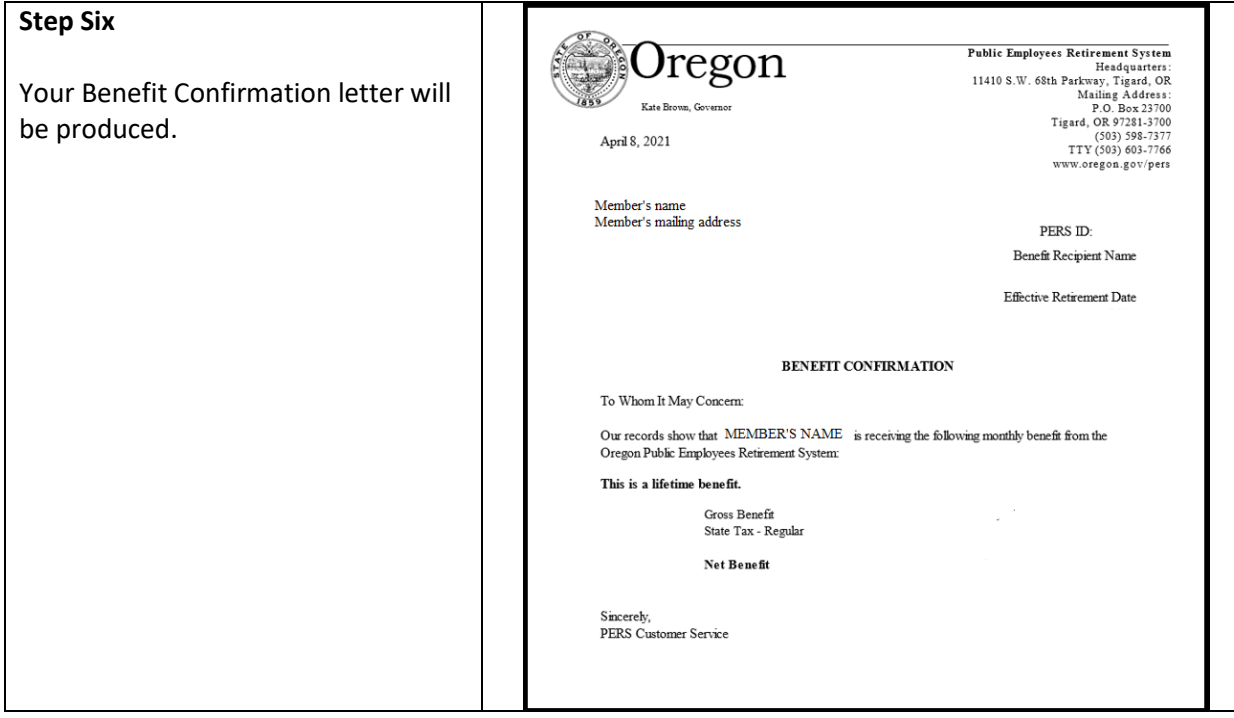